## **Resonite Import Instructions:**

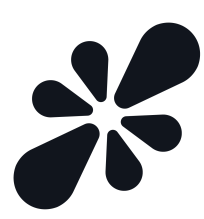

To spawn a copy of the avatar in-game, copy the link below and paste it (by clicking anywhere in the game window and pressing ctrl+v on your keyboard, or clicking the "Paste Content from Clipboard" button in your Resonite dashboard.)

Silvalux 1: resrec:///U-rosebur/R-a395eefc-7571-4515-bf3a-e7f3bd169d5d Silvalux 2: resrec:///U-rosebur/R-ef286a6e-55e3-4ee9-9f16-020b6262835d